# Introduction à AWK

Outil et language de manipulation de texte

### Histoire

- Créé dans les années 1970 par
	- Alfred **A**ho
	- Peter **W**einberger
	- Brian **K**ernighan
- AWK est un langage
- awk est le nom de l'outil qui exécute AWK
- Hormis le shell, le seul langage scripté présent dans un environnement standard UNIX
- AWK est un des points de départ de Perl

## Finalités

- Parseur de fichiers structurés (XML, CSV...)
- Transformations et mises en forme avancées
- Re-génération de texte (requêtes SQL)
- Extraction d'informations
- Calculs et statistiques sur le texte

#### Fonctionnement

- Lit chaque ligne une à une
- Découpe le fichiers en 2 dimensions :
	- RECORD (ligne par défaut)
	- FIELD (mot par défaut, séparé par un espace)

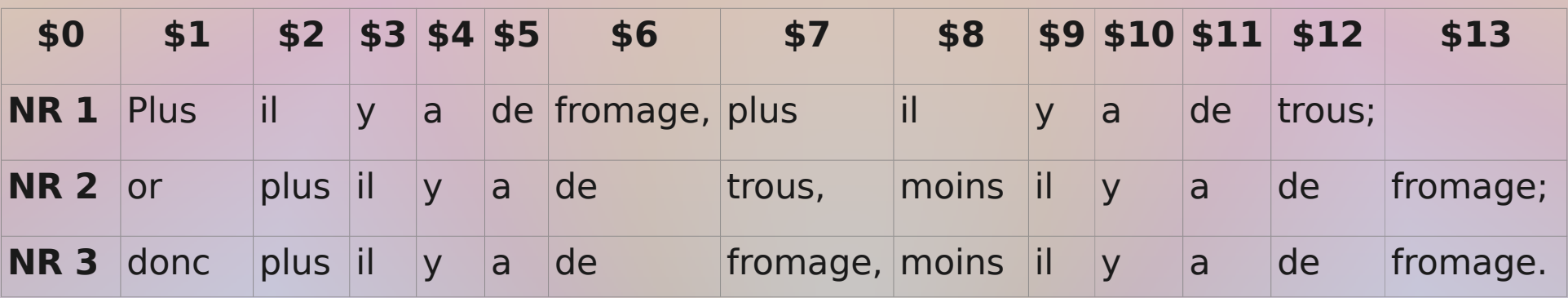

• NR est le compteur de record, NF le compteur de champ

#### Structure

- Chaque record est testé contre chaque condition
- Une action est exécutée si la condition est vérifiée awk 'condition { action } condition { action } … ' file
- Par défaut : condition true, action print { print \$1 } # affiche chaque premier mot de chaque ligne

\$0 ~ /Important/ { print }  $length(\$0) > 80$  { print "LIGNE " NR " TROP LONGUE" } # affiche chaque ligne qui contient "Important" # et "LIGNE *n* TROP LONGUE" si *n*-ième ligne > 80 caractères

#### Variables et éléments de language

- BEGIN, END: exécute ces blocs avant et après le reste
- NR : compte du nombre d'enregistrements (lignes)
- NF : compte du nombre de champs (mots)
- RS : record separator changé avec BEGIN { RS=":" }
- FS : field separator, changé directement avec awk F
	- { # affiche à la fin le nombre total de lignes, mots et caractères :  $w$  += NF  $c$  += length

```
}
END { print NR, w, c }
```
## Exemple avec if / else

Mettre la dernière date rencontrée au début de chaque ligne

1955 The Musings of Miles Blue Moods Miles Davis Quintet 1956 Cookin' with the Miles Davis Quintet 1957 Relaxin' with the Miles Davis Quintet Steamin' with the Miles Davis Quintet

```
{
  if ( $0 \sim \sqrt{(0-9]+5/ } ) {
    year = $0 } else {
    print year " : " $0
 }
}
```
#### Exemple avec getline

#### Dupliquer les blocs de traductions en\_US pour en\_GB Country:

```
C1:
    iso_code: AFG
    Translation:
      en_US:
        name: Afghanistan
        slug: afghanistan
 C2:
    iso_code: ZAF
    Translation:
      en_US:
        name: South Africa
        name: south-africa
\{if (50 - /en US/) {
     print $0
     line = "" # (ré)initialise la variable line
    while (getline & 50 \sim /[a-z]/) { # tant qu'on a pas de ligne vide
      line = line "\n" $0 # ajoute la ligne à la variable
       print $0 # on affiche de toute façon la ligne pour le bloc en_US
     };
    print " en GB:" line "\n" # on affiche le contenu pour en GB
   } else {
     print $0 # autre type de ligne, on affiche
   }
```
}

#### Résultat

Country:  $C1$ : iso\_code: AFG Translation: en\_US: name: Afghanistan slug: afghanistan en\_GB: name: Afghanistan slug: afghanistan C2: iso\_code: ZAF Translation: en\_US: name: South Africa slug: south-africa en\_GB: name: South Africa slug: south-africa